# Uma brevíssima (e incompleta) introdução à memória transacional

MCZA020-13 - Programação Paralela

Emilio Francesquini e.francesquini@ufabc.edu.br 2019.Q1

Centro de Matemática, Computação e Cognição Universidade Federal do ABC

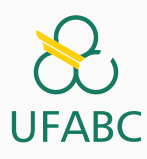

# Disclaimer

 $\sum_{\text{UFABC}}$ 

- Estes slides foram preparados para o curso de Programação Paralela na UFABC.
- Este material pode ser usado livremente desde que sejam mantidos, além deste aviso, os créditos aos autores e instituições.
- Estes slides foram adaptados a partir do material elaborado pelo Prof. Mohamed Zahran da NYU.

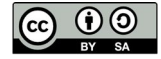

Introdução

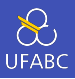

- Memória Transacional é uma técnica relativamente recente (e pouco conhecida) de se coordenar a execução de threads
- A ideia nasceu inspirada pelas transações de bancos de dados
- Enquanto em BDs transações tem as propriedades ACID (Atomicidade, Consistência, Isolamento e Durabilidade), transações em memórias transacionais oferecem ACI:
	- $\blacktriangleright$  Atomicidade
	- $\blacktriangleright$  Consistência
	- ▶ Isolamento

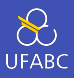

- Sistemas gerenciadores de bancos de dados (SGBDs) têm utilizado paralelismo por décadas
- SGBDs alcançam um bom desempenho na execução de múltiplas transações paralelas
- Cada um dos usuários de um banco de dados **não precisa** se preocupar com condições de corrida

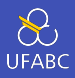

- O modelo de programação para SGBDs é fortemente baseado em transações
- Transações são isoladas *→* para o usuário é como se ele fosse o único com acesso ao banco
	- ▶ Resultados de múltiplas transações simultâneas são indistinguíveis de execuções serializadas hipotéticas
- Talvez o ponto mais importante seja que transações permitem execuções simultâneas e ainda assim garantem resultados coerentes com a utilização serializada

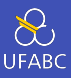

- Memória pois o "BD" de programas paralelos e concorrentes é tipicamente a memória RAM
- Transacional pois oferece garantias ACI

# Propriedades ACID

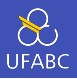

Uma transação é uma sequência de ações que aparentam ser indivisíveis e instantâneas para um observador externo.

## Propriedades ACID

- Atomicidade: Todas as ações de uma transação ou completam com sucesso ou o efeito de nenhuma delas é observável.
- Consistência: Dependem da aplicação.
- Isolamento: As ações sendo tomadas por uma transação não interferem na execução das ações das transações concorrentes.
- Durabilidade: Assim que uma transação finaliza, o resultado das suas ações se torna permanente.

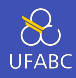

#### Thread 1

begin\_tx();  $A = A - 20;$  $B = B + 20;$  $A = A - B;$  $C = C + 20$ ; end tx();

Leituras e escritas do Thread 1 às variáveis A, B e C são atômicas.

#### Thread 2

begin\_tx();  $C = C - 30;$  $A = A + 30;$ end  $tx()$ ;

O Thread 2 enxerga apenas o estado anterior ou posterior (tudo ou nada) relativo à transação do Thread 1.

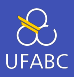

# Inicialização

int  $x = 0$ ; int  $y = 0$ ;

#### Thread 1

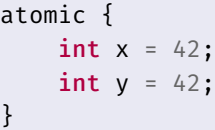

# Thread 2

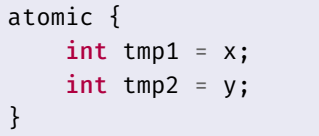

Qual é o valor correto para as variáveis tmp1 e tmp2?

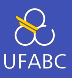

```
// Gerenciamento de transações
void StartTx();
void CommitTx();
void AbortTx();
```

```
//Acesso à memória
T ReadTX(T * addr);
void WriteTx(T *addr, T v);
```
Estes nomes são apenas ilustrativos. Cada implementação de TM usa nomes distintos.

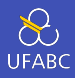

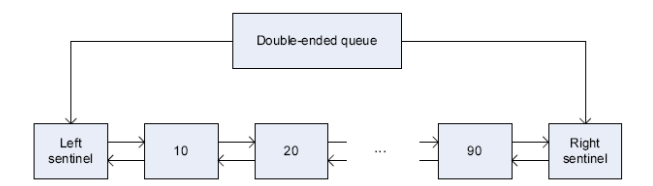

```
void PushLeft(DQueue *q, int val) {
                                                 void PushLeft(DQueue *q, int val) {
  QNode * qn = malloc(sizeof(QNode));QNode *qn = malloc(sizeof(QNode));an-val = val:
                                                   qn-\text{val} = \text{val};
  QNode *leftSentinel = q->left;do {
  QNode *oldLeftNode = leftSentinel->right;
                                                    StartTx()qn->left = leftSentinel;QNode *leftSender inel = ReadTx(\&(q->left));
  an->right = oldLeftNode;
                                                     QNode * oldLeftNode = ReadTx(k(leftSentinel->right));leftSentinel\rightarrow right = qn;WriteTx(&(qn->left), leftSentinel);
  oldLeftNode = \left( = qn \right)WriteTx(&(qn->right), oldLeftNode);
γ
                                                     WriteTx(&(leftSentinel->right), qn);
                                                     WriteTx(\&\text{GoldLeftNode-}\text{left}), \text{qn});
                                                   \{\text{while } (!CommentTx())\}
```

```
10
```
Funcionamento de TM

- Um conflito ocorre quando ao menos duas transações efetuam ações que podem causar condições de corrida se executadas concorrentemente (Ex.: 2 escritas ou uma leitura e uma escrita)
- O conflito é detectado quando o sistema de TM percebe que houve um conflito
- O conflito é resolvido quando o sistema de TM toma alguma ação para resolver a situação (Ex.: atrasando a execução de uma das transações ou abortando uma das transações conflitantes)

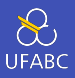

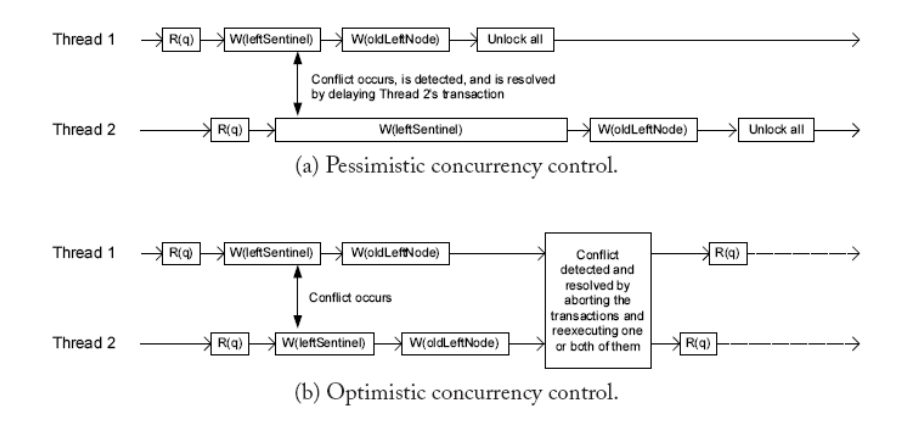

Algumas implementações de TM usam um controle pessimista enquanto outras usam um controle otimista.

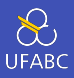

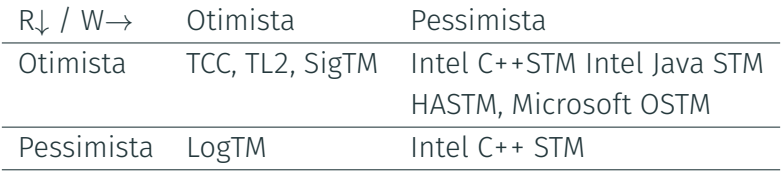

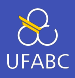

- O que fazer com as escritas feitas até a transação efetuar um *commit*?
- Versionamento Ávido (= *eager version management*)
	- ▶ A transação modifica os dados na memória diretamente
	- ▶ Mantém um *undo log* com os dados sobreescritos
	- ▶ Requer um controle de concorrência pessimista
- Versionamento Preguiçoso (= *lazy version management*)
	- ▶ Atualizações são atrasadas até que sejam efetivadas
	- ▶ Transações mantêm cada uma um *redo log* com as escritas pendentes

# Detecção de conflitos

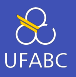

- Com a abordagem pessimista é fácil, basta utilizar *locks*
- Com a abordagem otimista há vários pontos a se considerar
	- ▶ Granularidade do conflito: linha de cache, objeto, variável,…
	- ▶ Momento no qual a detecção ocorre
		- Quando a transação declara o interesse de acessar uma variável (*eager conflict detection*)
		- Na validação das operações: pode ocorrer muitas vezes durante a execução da transação
		- Na efetivação da transação: *lazy conflict detection*
	- ▶ Que tipo de acesso é tratado como conflito?
		- **Entre transações concorrentes**
		- Entre transações ativas e efetivadas

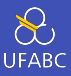

## Thread 1

do { StartTx();  $WriteTx(\&x, 1);$ } while (!CommitTx());

#### Thread 2

```
do {
   StartTx();
   int tmp_1 = ReadTx(\delta x);
   while (tmp 1 == 0) \{}
} while (!CommitTx());
```
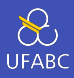

- Ficar usando WriteTx e ReadTx é inconveniente e propenso a erros
- Blocos atômicos de código
	- ▶ O compilador gera automaticamente o WriteTx e os ReadTX
	- ▶ Disponível em várias linguagens de programação

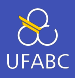

```
void PushLeft(DQueue *q, int val) {
  QNode *qn = malloc(sizeof(QNode));qn->val = val;atomic f
    QNode *leftSentinel = q->left;QNode *oldLeftNode = leftSentinel->right;qn->left = leftSentinel;
    qn->right = o1dLeftNode;leftSentinel\text{-}\text{right} = qn;oldLeftNode->left = qn;λ
ł
```
A principal vantagem de blocos atômicos em comparação à locks é a de que um bloco atômico não precisa identificar as variáveis que pretende acessar ou nomear a seção crítica. <sup>18</sup>

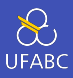

## Thread 1

```
__tm_atomic {
    t1 = foo();
}
```
#### Thread 2

```
__tm_atomic {
   t2 = bar();}
```
Implementações de TM

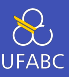

# ■ Existem duas principais abordagens

- $\triangleright$  Software Transactional Memory (STM)
- ▶ Hardware Trasactional Memory (HTM)

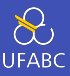

Componentes:

- descritor transacional: mantém o estado de cada transação
- undo-log ou redo-log:
- read-set ou write-set: mantém um registro dos endereços de memória acessados (leitura ou escrita)

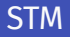

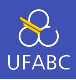

- O compilador instrumenta o código compilado para incluir o prólogo, epílogo e as chamadas de escrita e leitura
- O ambiente de execução mantém a lista dos acessos à memória, detecta conflitos e efetiva ou aborta a execução de transações

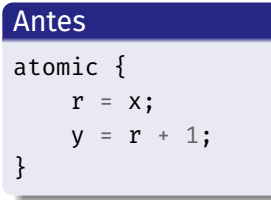

#### Depois

```
td = getTxDesc();
txBegin(td);
r = t \times Read(td, \delta x);txWriteInt(td, \delta y, r + 1);
txEnd(td);
```
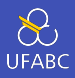

#### Problema paralelizado

**Algorithm 1** Conjugate Gradients 1:  $r_0 = b - Ax_0$ ,  $p_0 = r_0$ , A spd 2: for  $i = 0, 1, 2, ...$  do<br>3:  $\alpha_i = \frac{r_i^T r_i}{p_i^T A p_i}$ <br>4:  $x_{i+1} = x_i + \alpha_i p_i$ 5:  $r_{i+1} = r_i - \alpha_i Ap_i$ 6:  $\beta_i = \frac{r_{i+1}^T r_{i+1}}{r_i^T r_i}$ <br>7:  $p_{i+1} = r_{i+1} + \beta_i p_i$ 8: end for

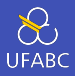

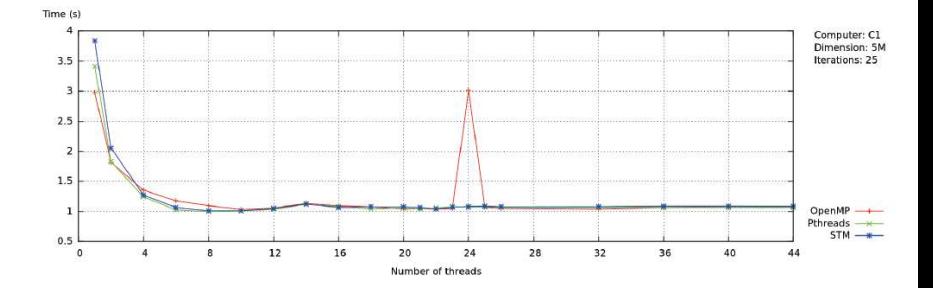

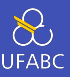

Disponível em três sabores:

- Implementação completa em hardware
- Implementação mista, com parte em hardware e parte em software
- Como extensões de hardware para acelerar a execução de STMs

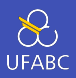

O mecanismo de hardware precisa efetuar as seguintes tarefas:

- Identificar posições de memória com acesso transacionado
- Manter os read e write-sets das transações
- Detectar e resolver conflitos
- Cuidar do estado dos registradores
- Efetivar ou abortar transações

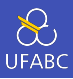

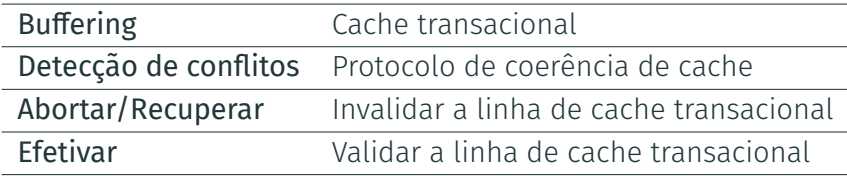

## Suporte de Hardware

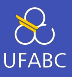

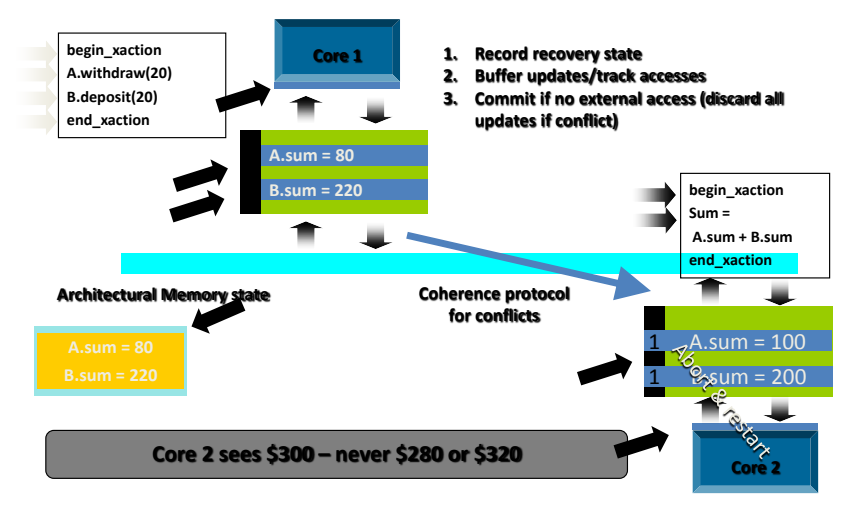

**Source:** Konrad Lai (Intel) slides "Transactional Memories"

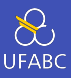

#### ■ Intel Haswell+

## ▶ Transactional Synchronization Extensions (TSX)

- Hardware Lock Elision (HLE) permite uma conversão fácil de programas baseados em locks para programas transacionais de uma maneira que é retrocompatível
- Restricted Transactional Memory (RTM) uma implementação mais completa do mecanismo de memória transacional.

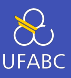

- Utilizados no computador Sequoia no LLNL
- Um dos primeiros a ter suporte à HTM
- Processador multicore PowerPC
- 4-way SMT
- TM funciona na L2 que tem 32MB
- 18 cores
	- ▶ 16 para uso geral
	- ▶ 1 para o sistema operacional
	- ▶ 1 de "reserva"

#### IBM Blue Gene/Q

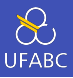

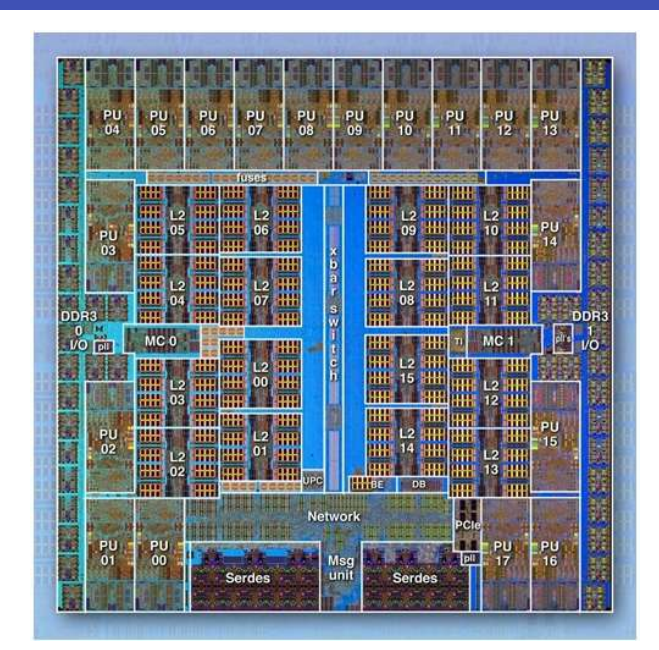

31

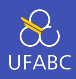

#### STM:

- é mais flexível que HTM e permite a implementação de uma variedade bem maior de algoritmos
- é mais fácil de modificar e evoluir
- pode integrar mais facilmente com sistemas pré-existentes e com *features* de linguagens de alto nível tais como *garbage collection*
- tem menos limitações intrínsecas que são impostas por limites de hardware como, por exemplo, tamanho das caches

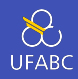

#### HTM:

- tem um *overhead* tipicamente menor do que STM
- depende menos de otimizações dos compiladores
- podem consumir consideravelmente menos energia
- tratam todos os acessos à memória dentro de uma transação como transacionais
- provê isolamento garantido entre transações, ainda que aplicações sejam mal comportadas
- é mais apropriado para linguagens como C/C++ que executam sem compilação dinâmica, *garbage collection*, etc

# Conclusões

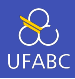

- TM surgiu como uma solução bem contada para simplificar a programação paralela.
- Existem diversas implementações não compatíveis entre si.
	- ▶ Melhorou um pouco com a padronização feita pelo GCC
- TM, apesar de ainda ser um terreno muito fértil para pesquisa tem, nos últimos anos, perdido um pouco da atratividade. O seu futuro parece incerto.

Exemplo de código GCC

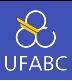

- Disponível desde o GCC 4.7
- Para compilar é preciso utilizar a flag: -fgnu-tm
- Também é possível *plugar* diferentes implementações de TM

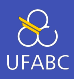

```
int a = 0, b = 0, c = 0;
int main(int argc, char *argv[]) {
    pthread t thr[THR_NUM];
    for (int i = 0; i < THR NUM; i^{++})
        pthread_create(&thr[i], NULL, foo, NULL);
    for (int i = 0; i < THR NUM; i^{++})
        pthread join(thr[i], NULL);
    printf("a = %d b = %d c = %d\n", a, b, c);
    return \theta;
}
```
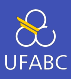

```
void *foo(void* ignore) {
    for (int i = 0; i < IIER_NUM; ++i) {
        +4a;b + = 2;c = a + b;}
    return NULL;
}
```
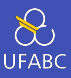

```
$ gcc tm ex1.c -o tm ex1 -lpthread
$ ./tm_ex1
a = 1883161 b = 4129820 c = 6012981$./tm ex1
a = 1711665 b = 3755986 c = 5467651
$
```
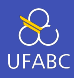

```
void *foo(void* ignore) {
    for (int i = 0; i < ITER NUM; ++i) {
        __transaction_atomic {
            ++a;
            b + = 2;c = a + b;
        }
    }
    return NULL;
}
```
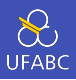

```
$ gcc -fgnu-tm tm_ex1_tm.c -o tm_ex1_tm -lpthread
$ ./tm_ex1_tm
a = 4000000 b = 8000000 c = 12000000$ ./tm_ex1_tm
a = 4000000 b = 8000000 c = 12000000$ ./tm_ex1_tm
a = 4000000 b = 8000000 c = 12000000$
```
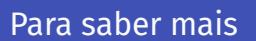

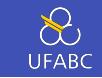

- The GNU Transactional Memory Library https://gcc. gnu.org/onlinedocs/gcc-5.5.0/libitm.pdf
- Technical Specification for C++ Extensions for Transactional Memory - http://www.open-std.org/ Jtc1/sc22/wg21/docs/papers/2015/n4514.pdf